# Patch notes 2018

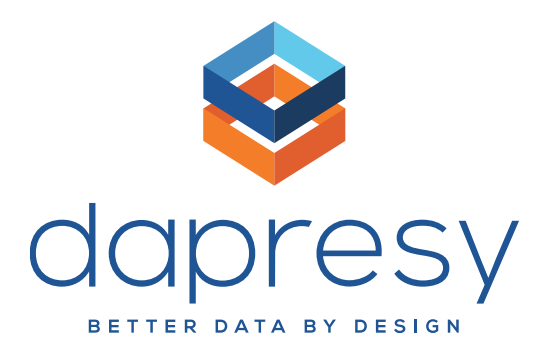

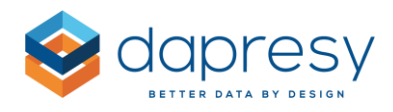

# **Patch Notes**

This document describes updates to features patched to Dapresy Pro during 2018.

If you want to know more about patches, please contact Dapresy Global Support at: support@dapresy.com and they will be able to assist you.

Best Regards, Dapresy Team 2018

Email: [support@dapresy.com](mailto:support@dapresy.com)

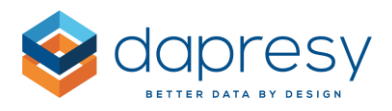

# **1. Patch February 2018**

The chapter below describes changes and updates done to existing features that were made during our February patch. (Different Dapresy Pro installs were updated on different dates.)

We have implemented device filtering when logging in thru a Single Sign On link in this patch.

### **Rounding**

In all our calculations, we always use all decimals we have stored for that data type. But, we can only show 15 decimals in our cross tables, tables and charts. When we convert the values we get in our calculation to a string, to be able to show it in our objects, we round it to 15 decimals before we convert it, which can lead to confusion when a value are close to 0,5.

For example: 56,4999999999999996. This value has 16 decimal. When we round it to 15 decimals, which can be shown in the objects, it will be rounded to 56,500000000000000.

If we round this value to 0 decimals, the true value would be 56 and this is what is shown in the objects, but when we looked at the value with 15 decimals, it looks like it should be 57.

We have now made sure that we don't round the value when we have more than 15 decimals before we convert and send it to our objects.

For the example above: 56,4999999999999996

With 0 decimals: 56

With 1 decimals: 56,5

With 15 decimals: 56,499999999999999

# **1.1 Administration**

### **Import**

We have improved our logic while importing answers for questions. The import will now deny answers with the same labels as Grouped Answers.

We have solved an issue where renaming variable code for Open String variables that are recoded into a Date Variable in Meta Data Transformation didn't import data correctly. The import was searching for the new variable code in the data file, instead of the old code that was renamed in the Meta Data Transformation. This has been solved!

We have also corrected an issue with length of variable code when Multi choice questions was imported. The limit is now 50 characters without the multi choice separator and ID.

### **Translation and languages**

We have solved some issues and also added items to our Translation file. Now you can translate the different headers for the Hierarchical filter dropdowns when you show the different levels in separate dropdowns in your storyteller.

We have also corrected wrongly spelled words in our French Language.

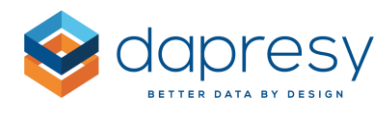

### **Hierarchical filter**

When a node was named Total in the h-filter, that node wasn't possible to remove. The system had it hard coded, since the top node always is called Total. We have now changed the rule so only nodes named Total AND don't have any parent node, will be true for it, and all other nodes named Total will be possible to remove.

### **Compute Variables**

We have updated the number of decimals we use in our Compute Variables calculation. We now use 15 decimals. Earlier, we used 6 decimals in these calculations.

## 1.**2 Storyteller**

### **Report administration**

We have had issues with re-ordering sub reports under "Change storyteller". This issue has now been solved.

### **Templates**

We have solved an issue that occurred when a template including an empty text box was imported to a report. This created a null reference. This issue has been corrected now.

#### **Icons**

When Icons/Shapes (SVG objects) was loaded in the browser Safari, Safari added a attribute to the name. Once this happened, the object never loaded properly. We have now solved that, and these objects are loaded as expected in Safari.

### **Export**

We have improved our export from storyteller. When Variable Subsets vs H-filter is used, and the feature to export several nodes in separate files is enabled, only the selected Variable Subset online was applied in these exports. We have now added the logic so when several h-filter nodes are exported at the same time, the Variable Subset connected to these specific nodes are applied in the different files.

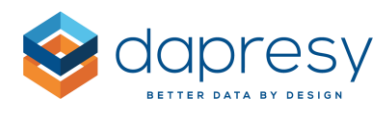

# **1.3 Open Answer**

### **Export PDF**

We have reworked the logic for PDF export from our Open Answer tool so the exported table looks more like the online table. It may still differ a little in width of each columns compared to the online view due to the fact that we are using a third part component that is calculating the width of the columns.

### **Sorting**

In our Open Answer report, the sorting is done by Response Date, descending by default. But if several respondents had the same date, the internal sorting wasn't properly done. In this update, we added that if several respondents have the same date, the sorting within the date will be on Respondent ID ascending.

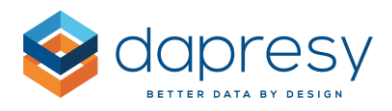

# **2. Patch March 2018**

The chapter below describes changes and updates done to existing features that were made during our March patch. (Different Dapresy Pro installs were updated on different dates.)

# **1.1 Administration**

### **Scheduled import**

The scheduled data import function is upgraded with an option which allows deleting input variables or leaving them in the project when selecting the files to be deleted. When we delete files manually, we have the option to delete input variables or not. Now this selection is possible in the scheduled import service as well.

### **Meta data export with decimal points**

With the feature "Download/Upload Meta data", administrator can export the Meta data from the project. This enables manual changes to the meta data directly in the system. Prior to this upgrade, the exported file didn't include decimals for factor average that may have been set in Answer blocks for individual answers. Meta data export is now updated and the exported file contains correct factor average including decimal points exactly as set in the project.

### **Data export of compute variables**

The data file exported using Export case data option didn't include compute variables with the names starting with more than one number. The option is now upgraded and the exported data file contains all compute variables, regardless of the name of the variable.

### **Compute variables**

The system used to not allow users to calculate an open numeric compute variable that would give the result of a categorical variable's factor multiplied by another open numeric variable. When this type of calculation was attempted, the system used to give the error message "Incorrect formula/definition." With the latest upgrade to compute variables option, users can combine and validate a categorical question's factor with an existing open numeric variable."

### 1.**2 Storyteller**

### **Significance tests**

In Statistical analysis when significance test(ing) is used, there is an option to not execute the test if the base size is less than a certain value. Prior to this upgrade the low base limit only considered the unweighted base. With the current improvement the base limit function is upgraded. When executing significance tests and weight is used in the object, the base and respondent count limit is always weighted. When no weight is used in the object, the base and respondent count limit is always unweighted.

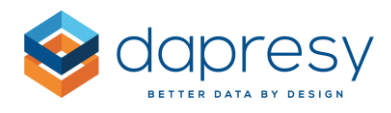

### **Dynamic icons**

The dynamic icon option within Storyteller is upgraded when choosing two filter compare options in an object. In case there is no data present for selected criteria the result will be "No data". Until the current upgrade the result was shown as "0" in cases like this. The "No data" message is now consistent in case mean calculation used or the percentage share of a categorical questions.

### **Respondent table sorting - languages**

We have improved the logic when sorting the respondent table for projects with more than one language. The sorting was only executed for variables in Master Language, but not if sorting was done on any other (non-Master language). In this update, we added that if several languages are present in the project, the sorting will work when switching to other languages.

### **Respondent table sorting – hidden variables**

We have reworked the logic for sorting the respondent table by variables which are hidden. In case there was an active selection in Respondent table to "Hide question without data" and at the same time the sorting is done by this "hidden" variable column, then the sorting wouldn't apply the selected order, i.e. ascending or descending.

# **1.3 Open Answer**

### **Hfilter selection**

In Open answers report we solved an issue that occurred when a user have a default node selected. Instead of assigned node, the parent node was selected by default. This issue has been corrected now and accurate node assigned to user is preselected in Open answers report as well.

### **1.4 Cross table 2.0**

### **Inactivated variables**

We have improved our Inactivate variable function which reflects on Cross table 2.0 computes. Prior to the update, if variables were inactivate on our "Inactivate Variable/Answer" page, it was still visible while creating computes in the variable drop-down in CrossTable 2.0. The upgraded function hides variables from drop-down in CrossTable 2.0 computes if they are inactivated.